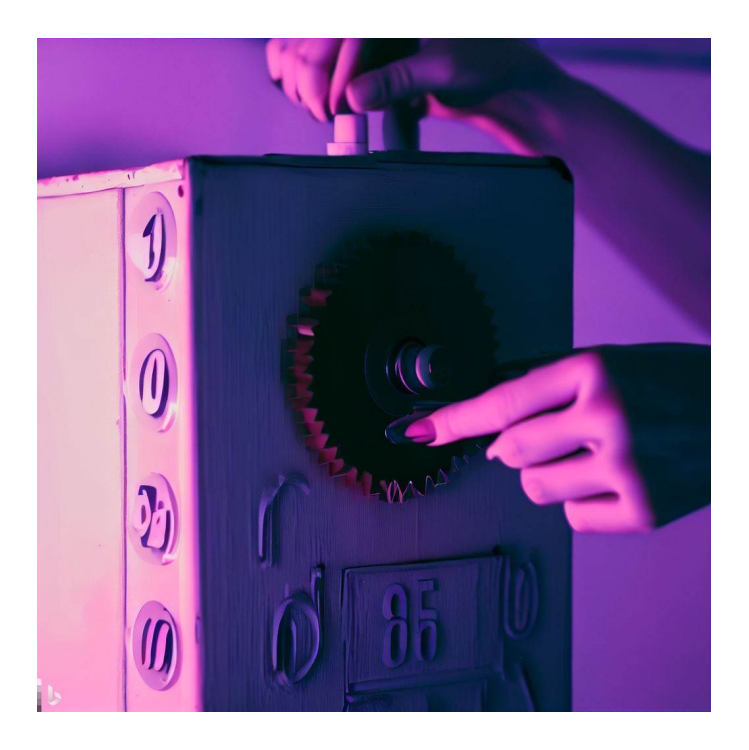

# CSE 331

# Inductive Data & Recursion

Kevin Zatloukal

- In math, the basic data types are "sets"
	- sets are collections of objects called elements
	- write  $x \in S$  to say that "x" is an element of set "S", and  $x \notin S$  to say that it is not.

#### • Examples:

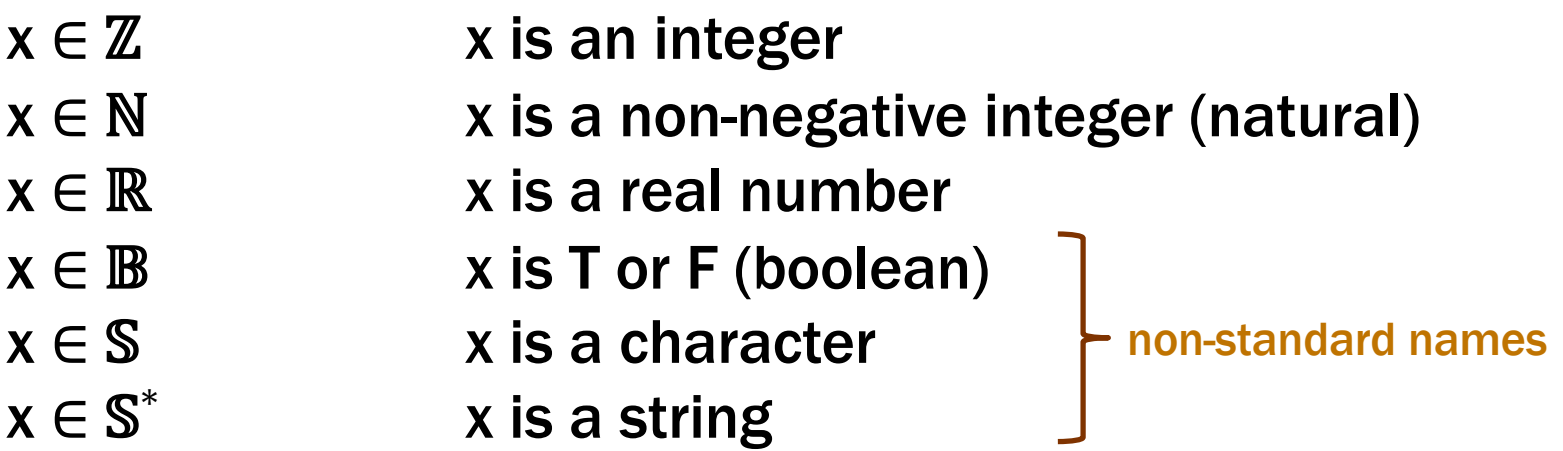

#### Recall: Ways to Create New Types In Math

• Record Types  $\{x : \mathbb{N}, y : \mathbb{N}\}\$ 

- Union Types  $\mathbb{S}^* \cup \mathbb{N}$ 
	- contains every object in either (or both) of those sets

- Tuple Types  $N \times N$ 
	- pair of two numbers
	- can do tuples of 3, 4, or more elements also
- TypeScript supports records, union, tuples
	- supports real, boolean, and string does not have integer, natural, or character types
	- supports finite subsets of strings as unions of literal types
- Union types supported via type "narrowing"
	- "if" statements can check types at run time
	- TypeScript updates its type information for each branch
- Java and TypeScript are fundamentally different
	- nominal vs structural typing

# Inductive Data

- Missing one more way of defining types
	- arguably the most important
- Inductive data types are defined recursively
	- combine union with recursion

#### Inductive Data Types

- Describe a set by ways of creating its elements
	- each is a "constructor"

type  $T := A(x : \mathbb{Z}) \mid B(x : \mathbb{Z}, y : T)$ 

- second constructor is recursive
- can have any number of arguments (even none) will leave off the parentheses when there are none
- Examples of elements

```
A(1)B(2, A(1))B(3, B(2, A(1)))in math, these are not function calls
```
type  $N :=$  zero  $|$  succ(n : N)

• Inductive definition of the natural numbers

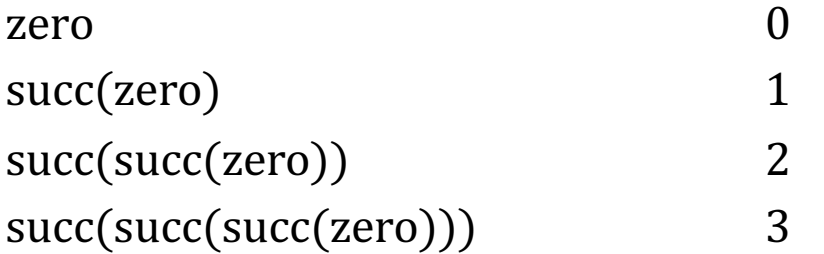

The most basic set we have is defined inductively!

type  $\mathbb{E} :=$  zero | two-more(n:  $\mathbb{E}$ )

• Inductive definition of the even natural numbers

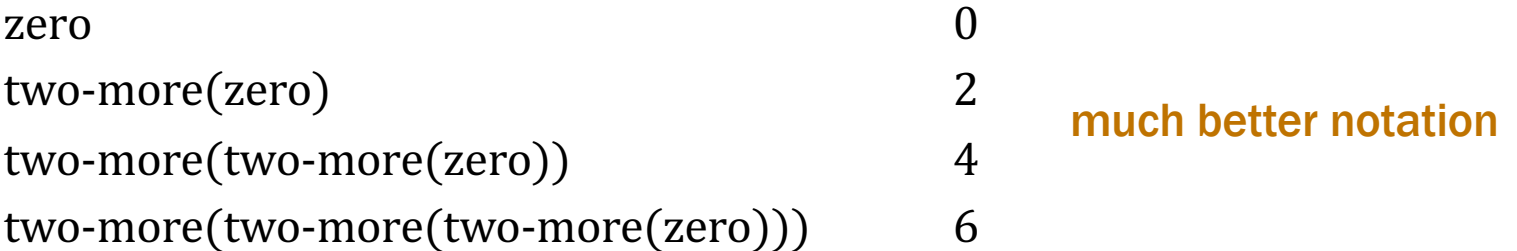

type List :=  $nil \mid cons(x : \mathbb{Z}, L : List)$ 

• Inductive definition of lists of integers

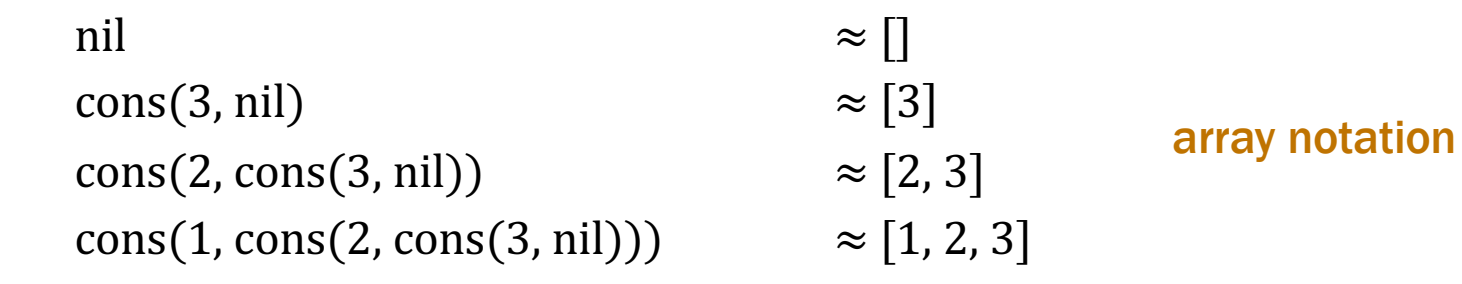

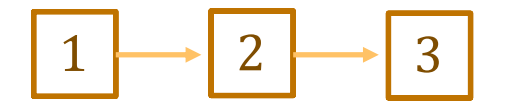

- TypeScript does not natively support inductive types
	- some "functional" languages do (e.g., Ocaml and ML)
- We will cobble them together as follows…

**type List** = "nil" | {kind: "cons", hd: **number**, tl: **List**};

- union of a literal type and a record type
- the "kind" field is technically not necessary can already distinguish string from record useful in other cases to distinguish different constructors

type  $T := A \mid B \mid C(x : \mathbb{Z}) \mid D(x : \mathbb{Z}, t : T)$ 

• Implement in TypeScript as

```
type T = "A""B"| {kind: "C", x: number}
       | {kind: "D", x: number, t: T};
```
- Another design pattern
	- work around the limitations of TypeScript (no inductive types)
	- everything above should also be "readonly"

• Make this look more like math notation…

```
type List = "nil"
          | {kind: "cons", hd: number, tl: List};
const nil: List = "nil";
function cons(hd: number, tl: List) {
  return {kind: "cons", hd: hd, tl: tl};
}
```
• Make this look more like math notation…

```
const nil: List = "nil";
```
**function** cons(hd: **number**, tl: **List**)

• Can now write code like this:

```
const L: List = cons(1, cons(2, nil));
if (L == nil) {
  return R;
} else {
  return cons(L.hd, R); // head of L followed by R
}
```
• Make this look more like math notation…

```
const nil: List = "nil";
```
**function** cons(hd: **number**, tl: **List**)

- Still not perfect:
	- $-$  JS "===" (references to same object) does not match "="

cons(1, cons(2, nil)) === cons(1, cons(2, nil)) // false!

#### $-$  would need to define an equal function for this

• Objects are equal if they were built the same way

```
type List = "nil"
          | {kind: "cons", hd: number, tl: List};
function equal(L: List, R: List): boolean {
  if (L == nil) {
    return R === nil;
  } else {
    if (R == nil) {
      return false;
    } else {
      return equal(L.tl, R.tl) && L.hd === R.hd;
    }
  }
}
```
# Functions

### Code Without Mutation

- Saw all types of code without mutation:
	- straight-line code
	- conditionals
	- recursion
- This is all that there is
- Saw TypeScript syntax for these already…

#### Example function with all three types

```
// n must be a non-negative integer
function f(n: number): number {
  if (n == 0) {
    return 1;
  } else {
    return 2 * f(n - 1);
  }
                         What does this compute? 2<sup>n</sup>
```
type  $N :=$  zero  $|$  succ(prev:  $N$ )

• Inductive definition of the natural numbers

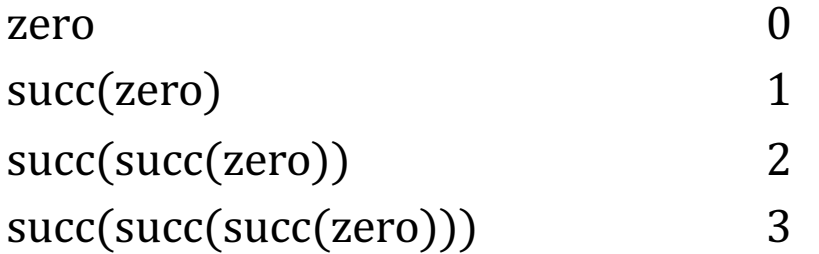

type  $N :=$  zero  $|$  succ(prev: N)

#### • Definition in TypeScript

```
type Nat = "zero" | {kind: "succ", prev: Nat};
const zero: Nat = "zero";
function succ(prev: Nat) {
  return {kind: "succ", prev: prev};
}
```
Could use a type that only allows natural numbers:

```
function f(n: Nat): number {
  if (n === zero) {
    return 1;
  } else {
    return 2 * f(n.prev); n.prev represents "n - 1"
  }
}
```
Cleaner definition of the function (though inefficient)

#### Structural Recursion

- Inductive types: build new values from existing ones
	- only zero exists initially
	- build up 5 from 4 (which is built from 3 etc.)

4 is the argument to the constructor of  $5 = succ(4)$ 

• Structural recursion: recurse on smaller parts

#### – call on n recurses on n.prev

n.prev is the argument to the constructor (succ) used to create n

#### – guarantees no infinite loops!

limit to structural recursion whenever possible

#### • We will try to restrict ourselves to structural recursion

– for both math and TypeScript

- As with data, we have both math and code functions
	- our math notation looks like this:

func f(n)  $:= 2n + 1$  for any  $n : \mathbb{N}$ 

- Reasoning is done with math
	- tools are language independent
- We need recursion to define interesting functions
	- we will primarily use structural recursion
	- we will show this by example

type List :=  $\pi$ il | cons(hd: **Z**, tl: List)

• Mathematical definition of length

func  $len(nil)$  := 0  $len(\text{cons}(x, L)) := 1 + len(L)$  for any  $x \in \mathbb{Z}$ and any  $L \in$  List

- any list is either nil or cons(x, L) for some x and L
- one of these two rules always applies
- an example of "*pattern matching*"

• Define a function by an exhaustive set of patterns

type Move :=  $\{fwd : \mathbb{B}, \text{amt} : \mathbb{N}\}\$ 

func change({fwd: T, amt: n})  $:= n$  for any  $n : \mathbb{N}$ change({fwd: F, amt: n})  $:= -n$  for any  $n : \mathbb{N}$ 

- Move describes movement on the number line
- $-$  change(m : Move) says how the position changes

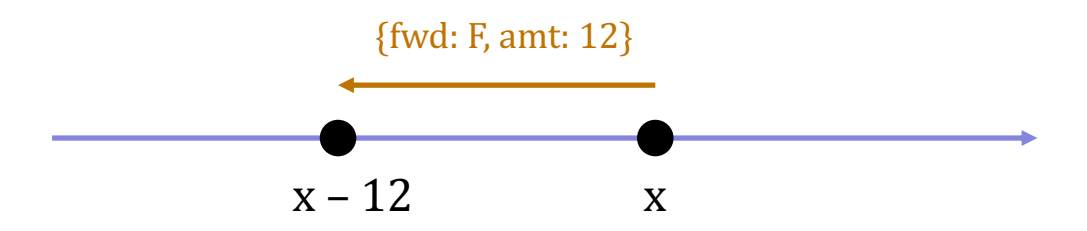

– one of these two rules always applies every Move either has forward as T or F

### Length of a List

• Mathematical definition of length

func  $len(nil)$  := 0  $len(cons(x, L)) := 1 + len(L)$  for any  $x \in \mathbb{Z}$ 

and any  $L \in$  List

• Translation to TypeScript

```
function len(L: List): number {
  if (L == nil) {
    return 0;
  } else {
    return 1 + len(L.tl);
  }
}
```

```
Level 0
straight from the spec
```
• Mathematical definition of  $concat(L, R)$ 

func concat(nil, R)  $:= R$  for any  $R \in List$ concat(cons(x, S), R) :=  $cons(x, concat(S, R))$  for any  $x \in \mathbb{Z}$  and any L, R ∈ List

 $-$  concat(L, R) defined by pattern matching on L (not R)

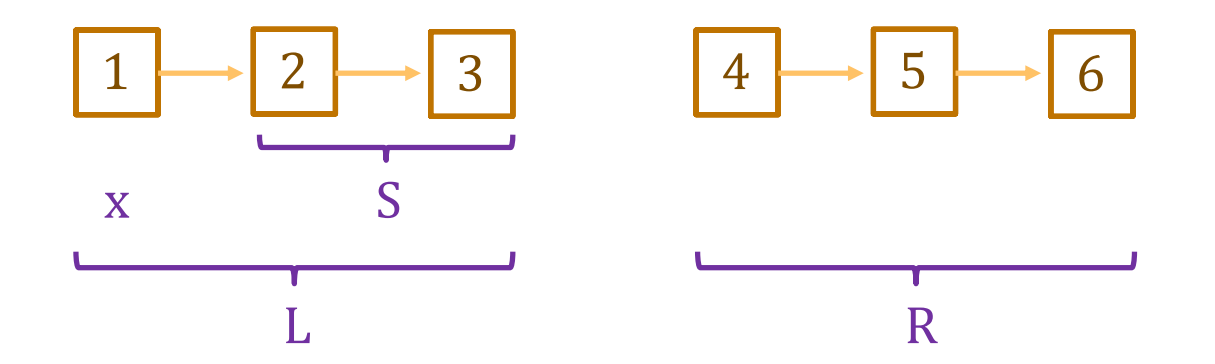

#### Concatenating Two Lists

• Mathematical definition of concat

func concat(nil, R)  $:= R$  for any  $R \in$  List concat(cons(x, L), R) :=  $cons(x, concat(L, R))$  for any  $x \in \mathbb{Z}$  and any  $L, R \in List$ 

• Translation to TypeScript

```
function concat(L: List, R: List): List {
  if (L == nil) {
    return R;
  } else {
    return cons(L.hd, concat(L.tl, R));
  }
}
                                               Level 0
```
- Sometimes the instructions are written in English
	- English is often imprecise or ambiguous
- First step is to "formalize" the specification:
	- translate it into math with a precise meaning
- How do we tell if the specification is wrong?
	- specifications can contain bugs
	- we can only test our definition on some examples (formal) reasoning can only be used *after* we have a formal spec
- Usually best to start by looking at some examples

## Definition of Sum of Values in a List

- Sum of a List: "add up all the values in the list"
- Look at some examples…

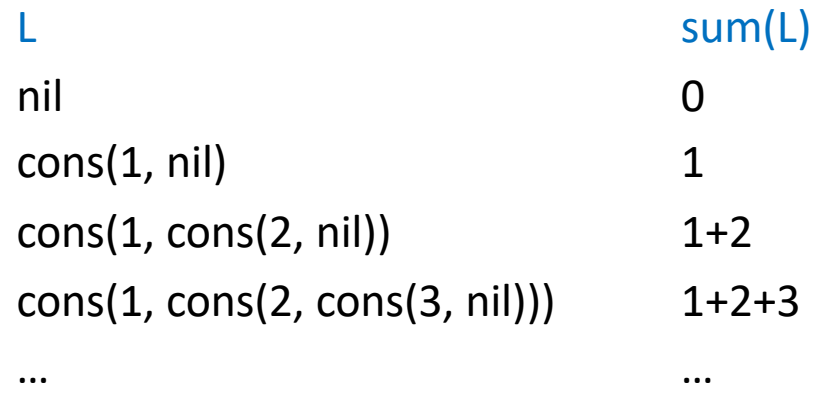

## Definition of Sum of Values in a List

• Look at some examples…

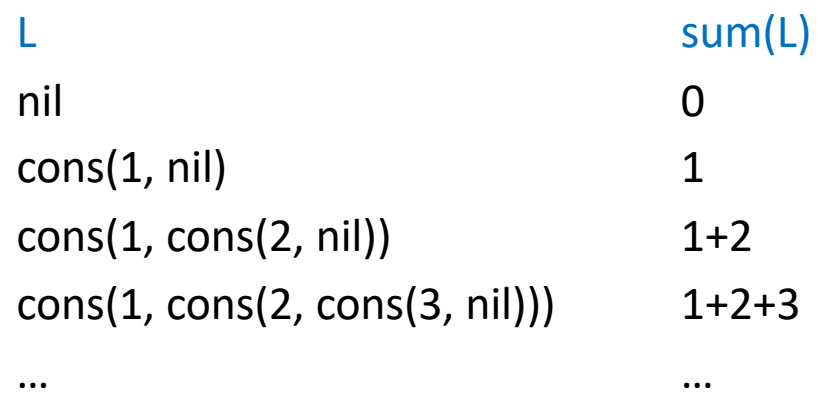

• Mathematical definition

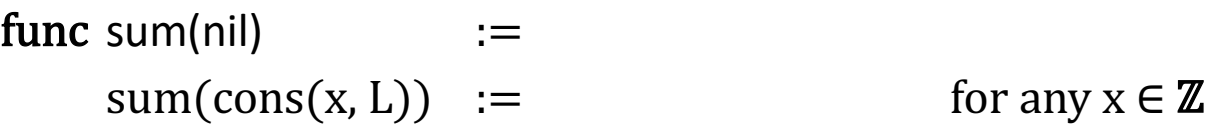

and any L ∈ List

#### Sum of Values in a List

• Mathematical definition of sum

func sum(nil)  $:= 0$  $sum(cons(x, L)) := x + sum(L)$  for any  $x \in \mathbb{Z}$ 

and any  $L \in$  List

• Translation to TypeScript

```
function sum(L: List): number {
  if (L == nil) {
    return 0;
  } else {
    return L.hd + sum(L.tl);
  }
}
                                         Level 0
```
## Definition of Reversal of a List

- Reversal of a List: "same values but in reverse order"
- Look at some examples…

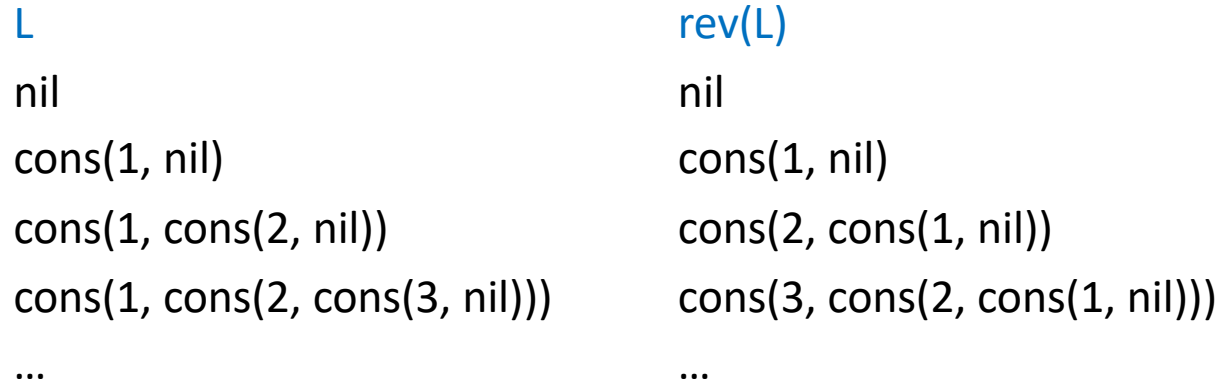

## Definition of Reversal of a List

• Look at some examples…

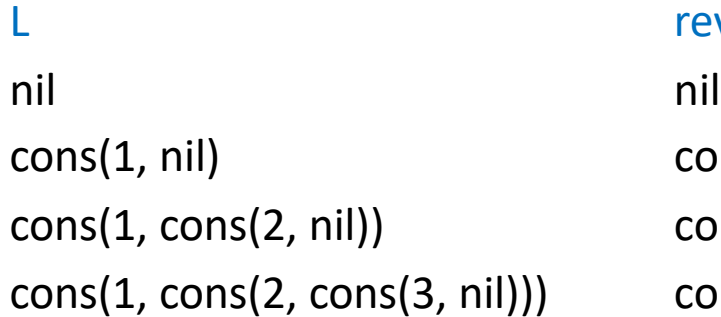

#### $rev(L)$

 $cons(1, nil)$  $cons(2, cons(1, nil))$ cons(1, cons(2, cons(3, nil))) cons(3, cons(2, cons(1, nil)))

• Draw a picture?

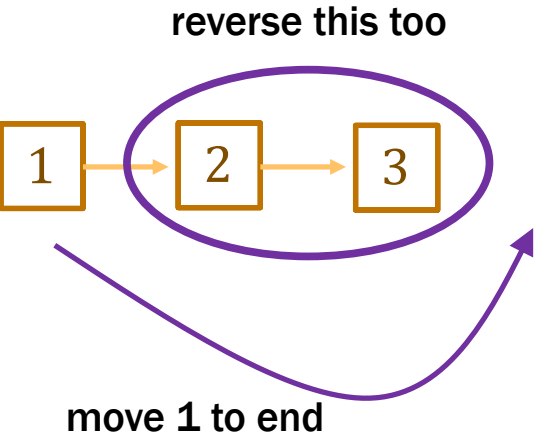

## Reversing A Lists

• Draw a picture?

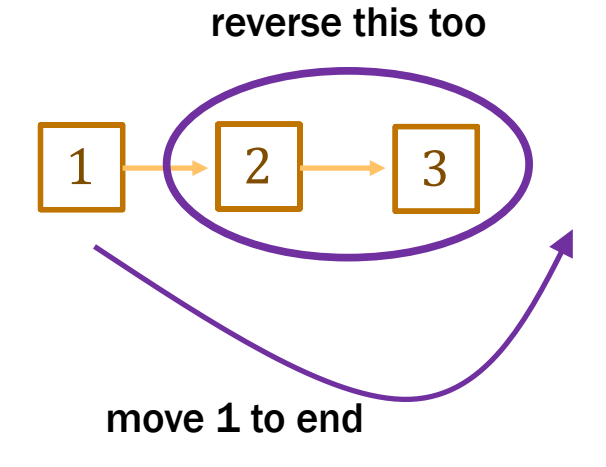

• Mathematical definition of rev

func  $rev(nil)$  :=  $rev(\text{cons}(x, L)) :=$  for any  $x \in \mathbb{Z}$  and

any L ∈ List

### Reversing A Lists

• Mathematical definition of rev

 $func$  rev(nil)  $:=$  nil  $rev(cons(x, L)) := concat(rev(L), cons(x, nil))$  for any  $x \in \mathbb{Z}$  and any L ∈ List

- Other definitions are possible, but this is simplest
- No help from reasoning tools until later – only have testing and thinking about what the English means
- Always make definitions as simple as possible